«22» декабря 2020 г. СОГЛАСОВАНО Генеральный директор ООО «Автопрогресс - М»  $\mathcal{A}$ . Никитин

Государственная система обеспечения единства измерений

Системы мобильного сканирования Alpha3D-L, Alpha3D-L Dual

# *МЕТОДИКА ПОВЕРКИ*

# МП АПМ 79-20

г. Москва 2020 г.

МП АПМ 79-20

### **1 Общие положения**

Настоящая методика поверки распространяется на системы мобильного сканирования Alpha3D-L. Alpha3D-L Dual, производства «Shanghai Huace Navigation Technology LTD.». Китай (далее - системы), и устанавливают методику их первичной и периодической поверки.

Выполнение всех требований настоящей методики обеспечивает прослеживаемость поверяемого средства измерений к следующим государственным первичным эталонам:

ГПСЭ единицы длины в диапазоне до 4000 км

Интервал между поверками - 1 год.

## **2 Перечень операций поверки средств измерений**

При проведении поверки средств измерений (далее - поверка) должны выполняться операции, указанные в таблице 1.

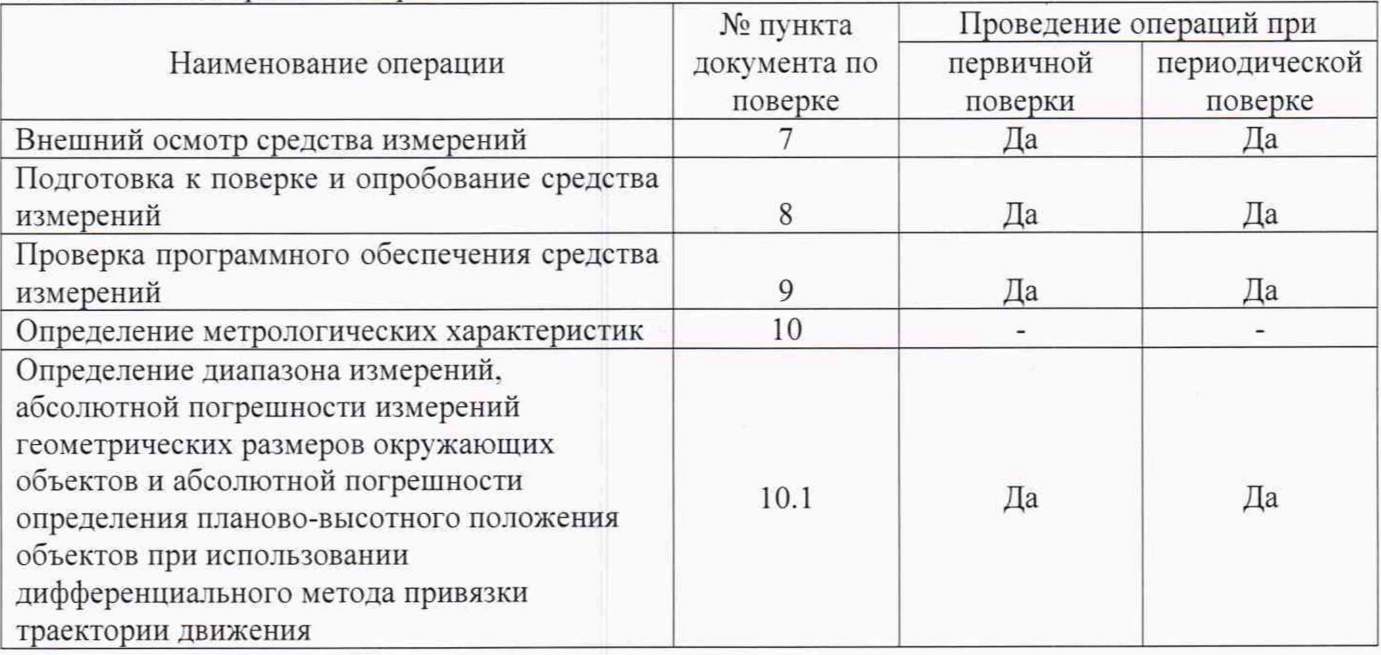

Таблица 1 - Операции поверки

#### **3 Требования к условиям проведения поверки**

При проведении поверки должны соблюдаться, следующие нормальные условия измерений:

- температура окружающей среды,  $^{\circ}C$  от -10 до +40.

Полевые измерения (измерения на открытом воздухе) должны проводиться при отсутствии осадков, порывов ветра и при температуре окружающей среды в диапазоне от минус 10 до плюс 40 °С. Эталонные и вспомогательные средства должны быть установлены на специальных основаниях (фундаментах, штативах), неподвергающихся механическим (вибрация, деформация, сдвиги) и температурным воздействиям.

## **4 Требования к специалистам, осуществляющим поверку**

К проведению поверки допускаются лица, изучившие эксплуатационную документацию на системы и средства поверки, и аттестованные в качестве поверителя средств измерений в установленном порядке.

#### **5 Метрологические и технические требования к средствам поверки**

При проведении поверки применяются эталоны и вспомогательные средства поверки, приведенные в таблице 2.

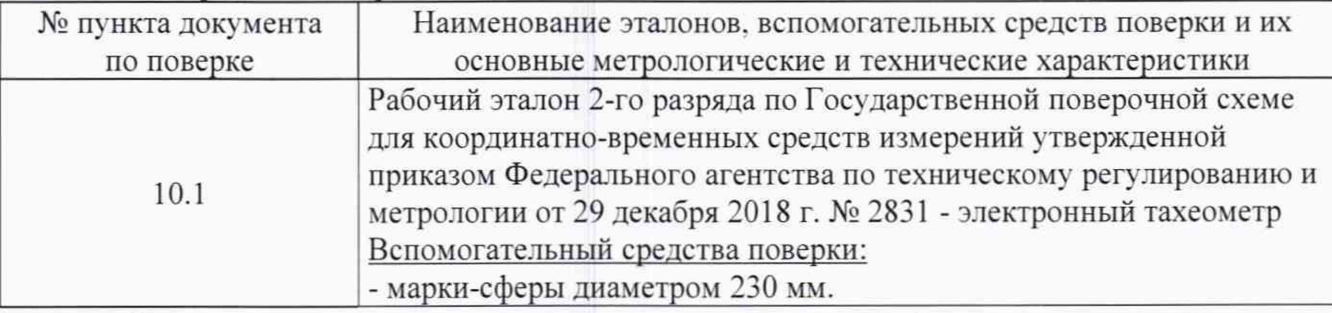

Таблица 2 - Средства поверки

Допускается применять другие средства поверки, обеспечивающие определение метрологических характеристик с точностью, удовлетворяющей требованиям настоящей методики.

#### 6 Требования (условия) по обеспечению безопасности проведения поверки

При проведении поверки, меры безопасности должны соответствовать требованиям по технике безопасности согласно эксплуатационной документации на систему и поверочное оборудование, правилам по технике безопасности, действующим на месте проведения поверки, а также правилам по технике безопасности при производстве топографо-геодезических работ ПТБ-88 (Утверждены коллегией ГУГК при СМ СССР 09.02.1989 г.. № 2/21).

### 7 Внешний осмотр средства измерений

При внешнем осмотре должно быть установлено соответствие системы следующим требованиям:

- соответствие внешнего вида систем описанию типа средств измерений;

- исправность переключателей, разъемов и внешних соединительных кабелей:

- качество гальванических и лакокрасочных покрытий (отсутствие сколов);

отсутствие коррозии, механических и других дефектов, влияющих на эксплуатационные и метрологические характеристики системы:

- наличие маркировки и комплектности согласно требованиям эксплуатационной документации.

#### 8 Подготовка к поверке и опробование средства измерении

8.1 Перед проведением поверки должны быть выполнены следующие подготовительные работы:

- проверить наличие действующих свидетельств о поверке на эталонные средства измерений:

- систему и средства поверки привести в рабочее состояние в соответствии с их эксплуатационной документацией;

8.2 При опробовании должно быть установлено соответствие системы следующим требованиям:

- отсутствие качки и смещений неподвижно соединенных деталей и элементов системы;

- правильность взаимодействия с комплектом принадлежностей:

- работоспособность всех функциональных режимов в соответствии с эксплуатационной документацией.

#### 9 Проверка программного обеспечения средства измерений

Проверку идентификационных данных программного обеспечения (далее - ПО) проводить следующим образом:

Проверку идентификационных данных программного обеспечения (далее - ПО) «CoCapture» производить через интерфейс пользователя, информация о номере версии ПО отображается при запуске ПО в верхнем левом углу экрана рядом с изображением системы.

Проверку идентификационных данных программного обеспечения «СоРге» производить через интерфейс пользователя путём выбора вкладки «Help» («Помощь»), далее выбора подменю «Version Information» («Информация о версии»). В появившемся окне будет отображено наименование и версия ПО.

Проверку идентификационных данных программного обеспечения «Inertial Explorer» производить через интерфейс пользователя путём выбора вкладки «Help» («Помощь»), далее выбора подменю «About Inertial Explorer» («О Inertial Explorer»). В появившемся окне будет отображено наименование и версия ПО.

Проверку идентификационных данных программного обеспечения «CoCapture» производить через интерфейс пользователя путём выбора вкладки «Help» («Помощь»), далее выбора подменю «Version Information» («Информация о версии»). В появившемся окне будет отображено наименование и версия ПО.

Проверку идентификационных данных программного обеспечения «Orbit» производить через интерфейс пользователя путём выбора вкладки «Help» («Помощь»), далее выбора подменю «About...» («О...»). В появившемся окне будет отображено наименование и версия ПО.

Проверку идентификационных данных программного обеспечения «КРДО 3D СКАН»

производить через интерфейс пользователя путём нажатия на значок « ? » в правом верхнем углу экрана, далее выбора подменю «О программе». В появившемся окне будет отображено наименование и версия ПО.

Номер версии и наименование ПО должны соответствовать данным, приведенным в таблице 3.

| Идентификацио<br>нные данные<br>(признаки)          | таолица э – гідентификационные данные программного обеспечения<br>Значение |                      |                      |                     |                 |                         |
|-----------------------------------------------------|----------------------------------------------------------------------------|----------------------|----------------------|---------------------|-----------------|-------------------------|
| Наименование<br>программного<br>обеспечения         | CoCapture                                                                  | CoPre                | Inertial<br>Explorer | CoProcess           | Orbit           | КРЕДО 3D<br><b>CKAH</b> |
| Номер<br>версии<br>(идентификацио<br>нный номер) ПО | не ниже<br>3.0.0                                                           | не ниже<br>2.0.6.104 | не ниже<br>8.90.2124 | не ниже<br>2.0.0.73 | не ниже<br>20.4 | не ниже<br>1.40.0085    |

Таблица 3 - Идентификационные данные программного обеспечения

#### **10 Определение метрологических характеристик**

10.1 Определение диапазона измерений, абсолютной погрешности измерений геометрических размеров окружающих объектов и абсолютной погрешности определения планово-высотного положения объектов при использовании дифференциального метода привязки траектории движения

Для определения диапазона измерений геометрических размеров окружающих и планово-высотного положения объектов по полученным в процессе движения облакам точек из данных лазерных дальномерных измерений необходимо выполнить следующие действия:

- выбрать заасфальтированный участок местности с наличием каких-либо зданий, сооружений или иных отдельно выделенных объектов местности. Протяженность заасфальтированного участка должна составлять не менее 100,0 м в длину:

- проложить при помощи рабочего эталона 2-го разряда в соответствии с Государственной поверочной схемой для координатно-временных средств измерений утвержденной приказом Федерального агентства по техническому регулированию и метрологии от 29 декабря 2018 г.

№ 2831 - фазовый светодальномер (электронный тахеометр), (далее - тахеометр) на данном участке тахеометрический ход с закреплением точек хода;

- создать при помощи тахеометра на данном участке временный полигон, промаркированный удаленными от заасфальтированной части опознавательными знаками (не менее 5; на расстоянии до 100,0 м), представляющими собой искусственные марки или естественные ситуационные точки инженерных или иных объектов, однозначно определяемых по получаемому в процессе движения облаку точек и однозначно опознаваемых на поверхности инженерных или иных объектов;

- смонтировать на транспортном средстве поверяемую систему в соответствие с ее эксплуатационной документацией:

- совершить многократные проезды на транспортном средстве (не менее 5) по заасфальтированному участку дороги, выбранному в качестве временного полигона, на скоростях, равномерно распределенных по диапазону допустимых скоростей движения транспортного средства при эксплуатации системы, например,  $(5\pm 5)$  км/ч,  $(10\pm 5)$  км/ч,  $(20\pm 5)$ км/ч. (40±5) км/ч. (60±5) км/ч. с включенной в режим измерений поверяемой системой;

- выполнить обработку полученных данных с использованием программного обеспечения изготовителя:

#### 11 Подтверждение соответствия средства измерений метрологическим требованиям

По полученным в результате обработки на ПК облакам точек вычислить абсолютные погрешности измерений геометрических размеров окружающих и планово-высотного положения объектов по полученным в процессе движения облакам точек из данных лазерных дальномерных измерений.

11.1 Определение абсолютной погрешности измерений геометрических размеров окружающих объектов по полученным в процессе движения облакам точек из данных лазерных дальномерных измерений

Абсолютная погрешность измерений геометрических размеров окружающих объектов по полученным в процессе движения облакам точек из данных лазерных дальномерных измерений определяется по формуле:

$$
S = \left(\frac{\sum_{i=1}^{n} S_{ij}}{n_j} - S_{0j}\right) \pm \sqrt{\frac{\sum_{i=1}^{n} \left(S_{ij} - \frac{\sum_{i=1}^{n} S_{ij}}{n_j}\right)^2}{n_j - 1}},
$$

где  $\Delta S$  - абсолютная погрешность измерений геометрических размеров окружающих объектов между ј-мы точками, мм;

 $S_{0i}$ - эталонное (действительное) значение геометрических размеров окружающих объектов между *i-мы* точками, полученное из обработки измерений тахеометра;

 $S_{ij}$  – значение геометрических размеров окружающих объектов между j-ми точками i-ым приёмом, полученное из обработки измерений системы;

 $n_i$  - число проездов при измерении j-ых точек.

Максимальное значение  $\Delta S$  принять за окончательный результат.

Диапазон и абсолютная погрешность (при доверительной вероятности 0,67) измерений геометрических размеров окружающих объектов, полученных в процессе движения по облакам точек из данных лазерных дальномерных измерений должны соответствовать значениям, приведенным в таблице 4.

Таблица 4 - Метрологические характеристики

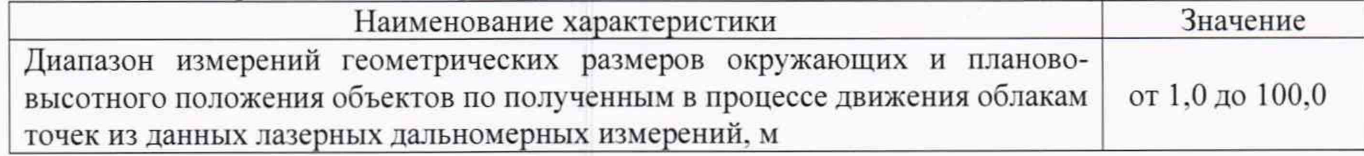

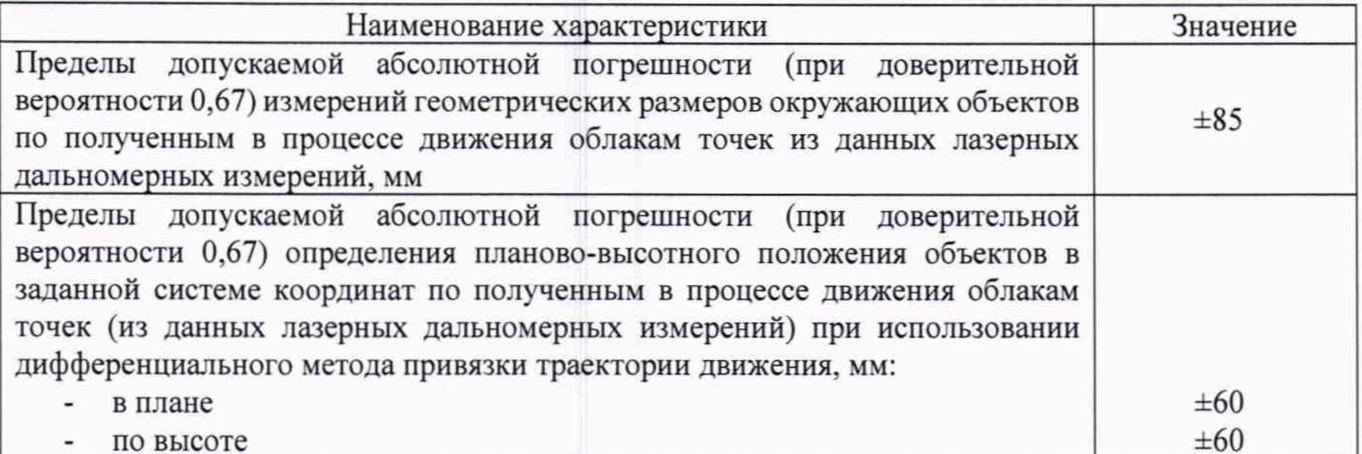

11.2 Определение абсолютной погрешности определения планово-высотного положения объектов в заданной системе координат по полученным в процессе движения облакам точек (из данных лазерных дальномерных измерений) при использовании дифференциального метода привязки траектории движения

Абсолютная определения планово-высотного положения объектов в заданной системе координат по полученным в процессе движения облакам точек (из данных лазерных дальномерных измерений) при использовании дифференциального метода привязки траектории движения (при доверительной вероятности 0,67) вычисляется по формулам:

$$
\Delta H = \left(\frac{\sum_{i=1}^{n} H_{ij}}{n_j} - H_{0j}\right) \pm \sqrt{\frac{\sum_{i=1}^{n} \left(H_{ij} - \frac{\sum_{i=1}^{n} H_{ij}}{n_j}\right)^2}{n_j - 1}}
$$

$$
\Delta V = \left(\frac{\sum_{i=1}^{n} V_{ij}}{n_j} - V_{0j}\right) \pm \sqrt{\frac{\sum_{i=1}^{n} \left(V_{ij} - \frac{\sum_{i=1}^{n} V_{ij}}{n_j}\right)^2}{n_j - 1}}
$$

где  $\Delta H$  – абсолютная погрешность определения планово-высотного положения *j*-ой точки, мм;

 $\Delta V$  - абсолютная погрешность измерений высоты j-ой точки, мм;

 $H_{0j}$ - эталонное (действительное) значение планово-высотного положения объекта ј-ой точки, полученное из обработки измерений тахеометра;

 $V_{0i}$  – эталонное (действительное) значение высоты j-ой точки, полученное из обработки измерений тахеометра;

 $H_{ij}$  – значение планово-высотного положения j-ой точки i-ым приёмом, полученное из обработки измерений системы:

 $V_{ij}$  – значение высоты j-ой точки i-ым приёмом, полученное из обработки измерений системы:

 $n_i$  - число проездов при измерении ј-ой точки.

Значение диапазона и абсолютной погрешности (при доверительной вероятности 0,67) измерений планово-высотного положения объектов в заданной системе координат при дифференциального метода привязки траектории движения должны использовании соответствовать значениям, приведенным в таблице 4.

Если требования данного пункта не выполняются, систему признают непригодной к применению, дальнейшие операции поверки не производят.

6

# 12 Оформление результатов поверки

12.1 Результаты поверки оформляются протоколом, составленным в виде сводной таблицы результатов поверки по каждому пункту раздела 7 настоящей методики поверки.

12.2 Сведения о результатах поверки средств измерений в целях подтверждения поверки должны быть переданы в Федеральный информационный фонд по обеспечению единства измерений.

12.3 При положительных результатах поверки система признается пригодной к применению и по заявлению владельца средств измерений или лица, представляющего средства измерений на поверку выдается свидетельство о поверке установленной формы. Нанесение знака поверки на средство измерений не предусмотрено.

12.4 При отрицательных результатах поверки, система признается непригодной к применению и по заявлению владельца средств измерений или лица, представляющего средства измерений на поверку выдаётся извещение о непригодности установленной формы с указанием основных причин.

Руководитель отдела ООО «Автопрогресс-М» К. А. Ревин

*J*